## 【クーポンコード】 使用方法

easel APのトップページ (https://easelart.io) の

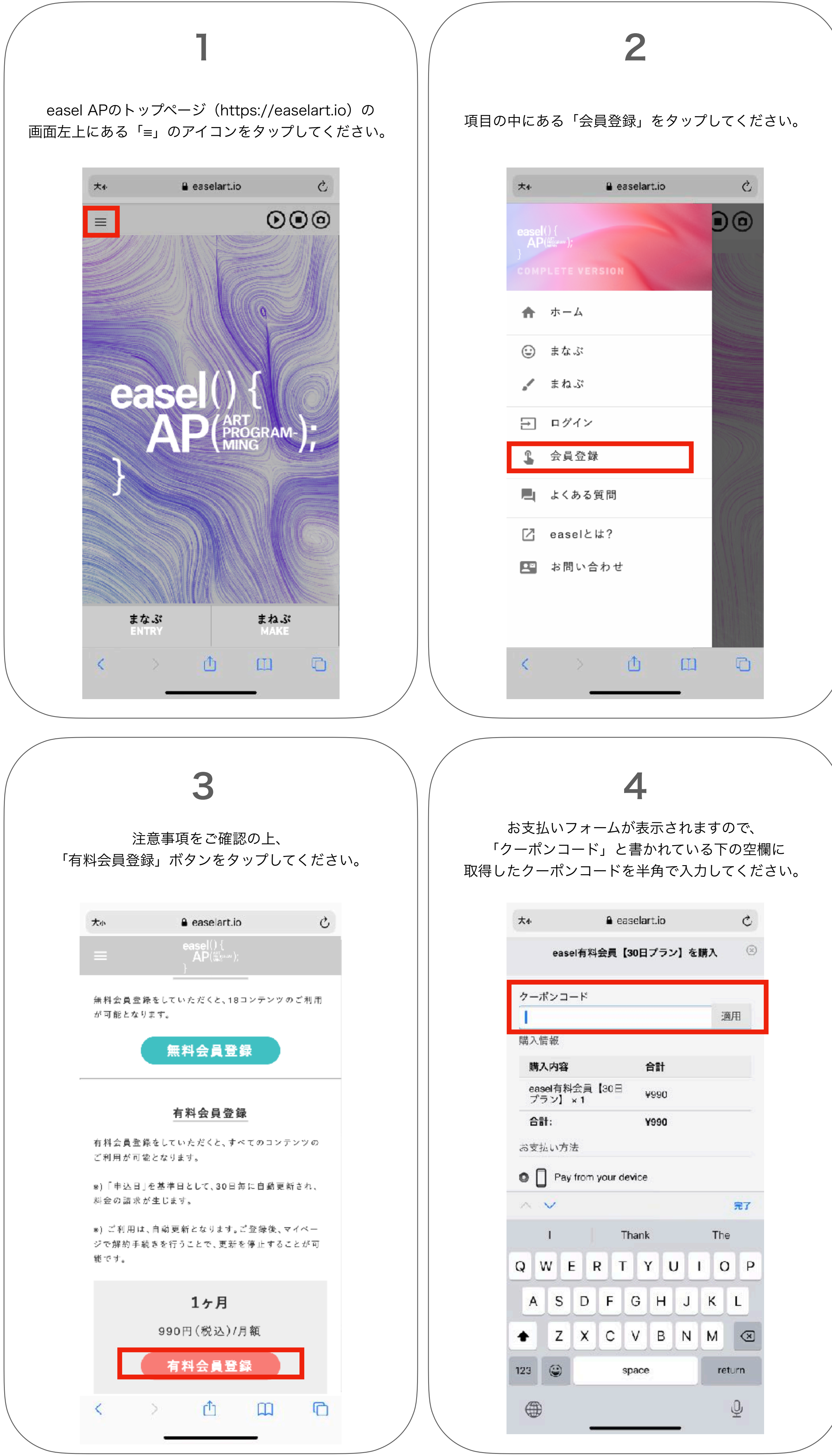

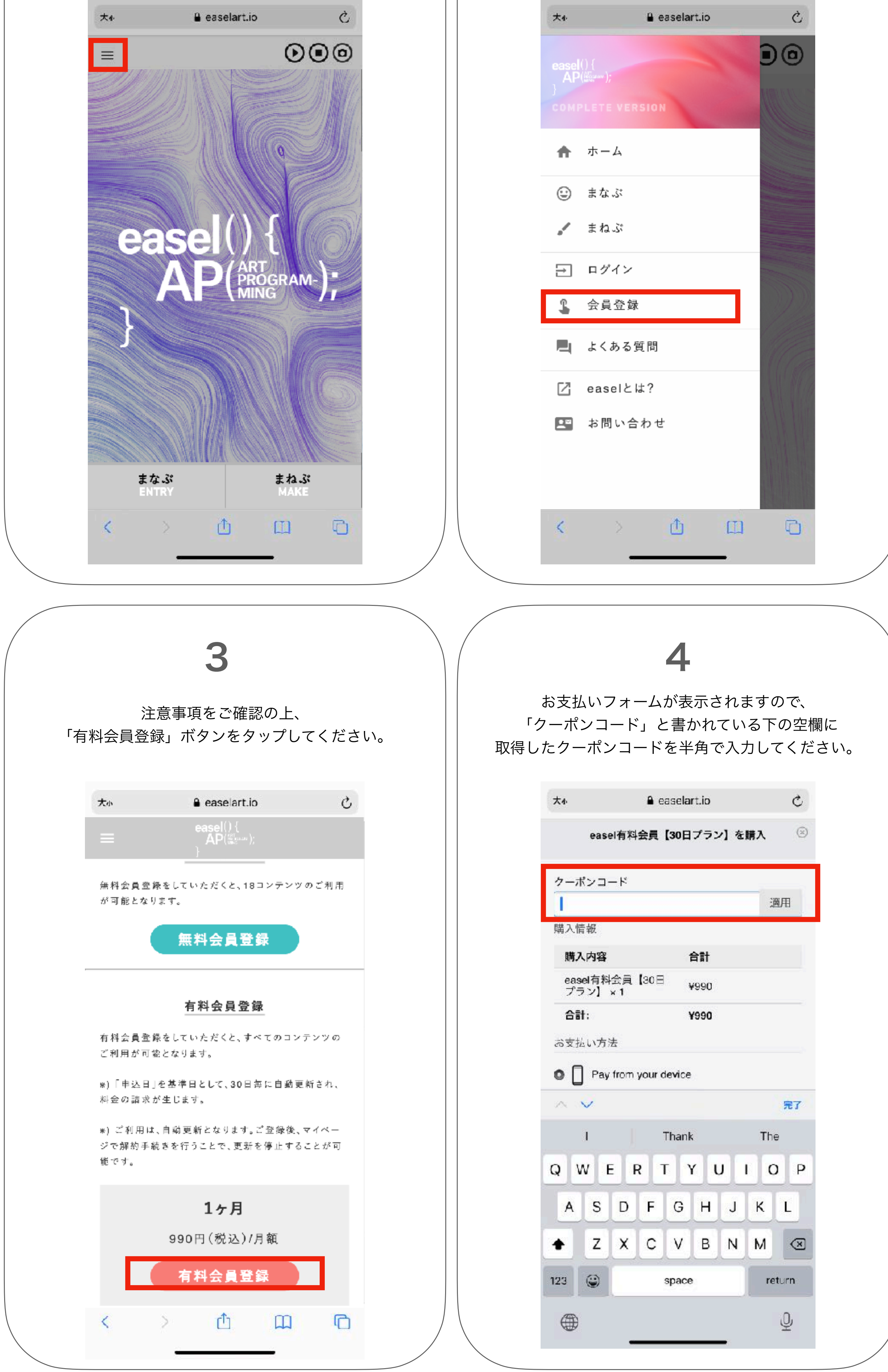

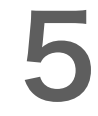

画面右端にある「適用」ボタンをタップして、 購入情報の中の購入内容欄にクーポンの割引が 反映されていることをご確認ください。

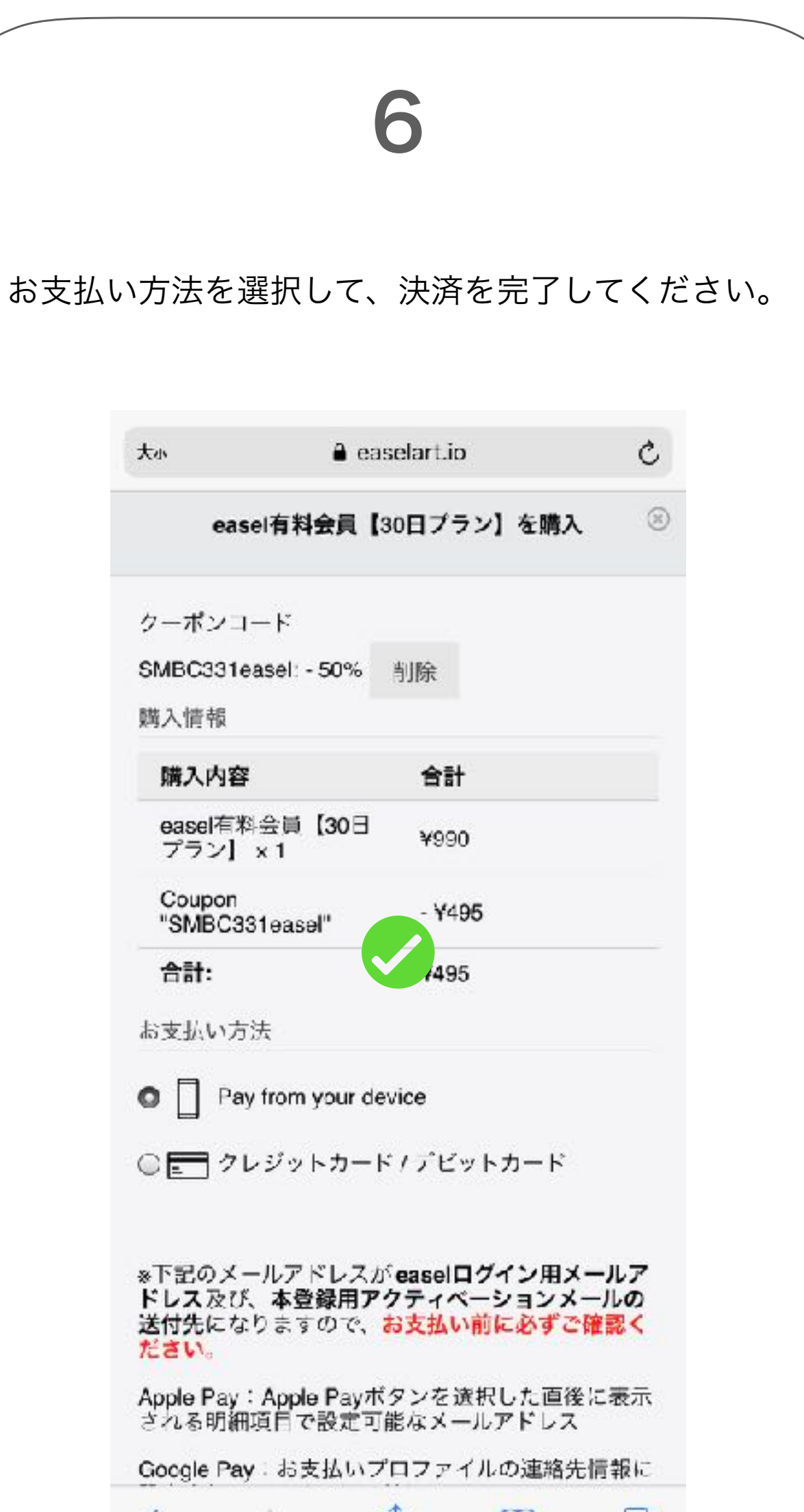

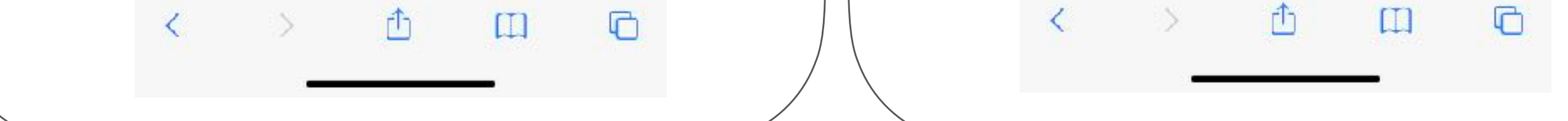

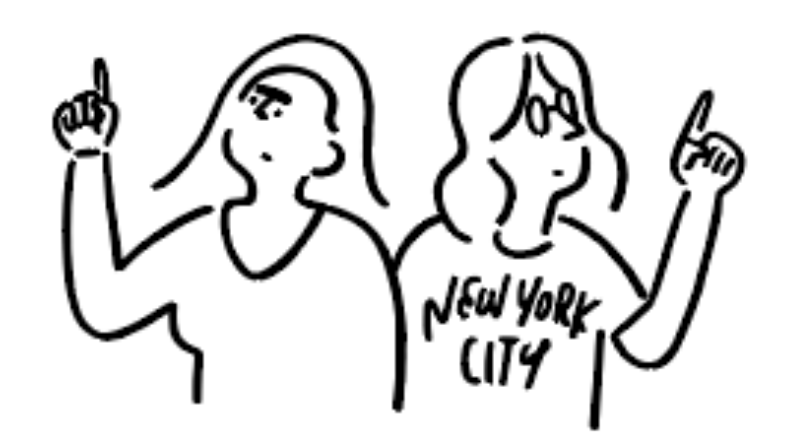

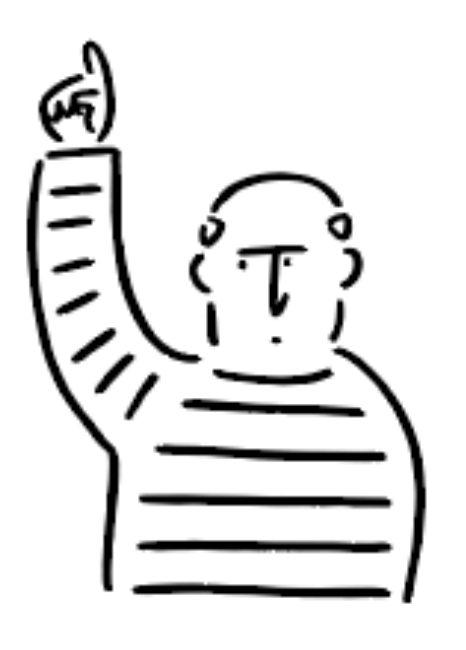

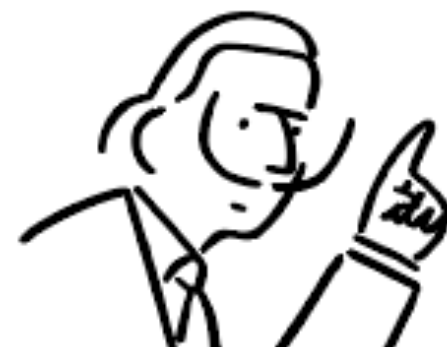

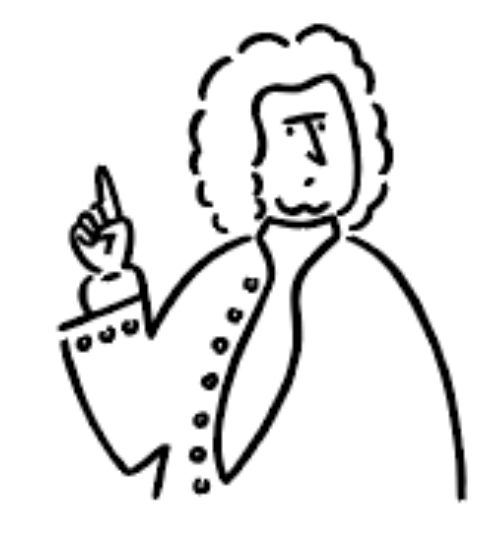

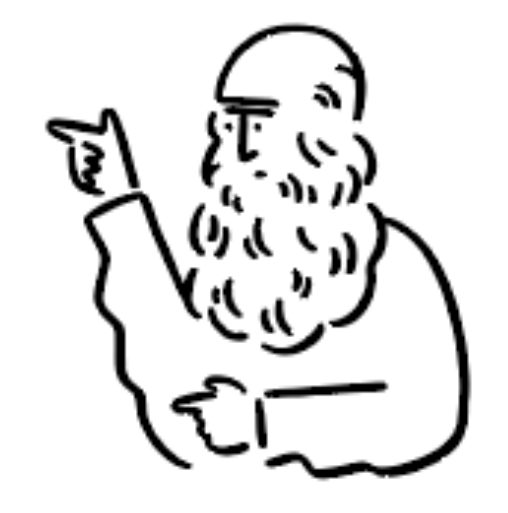

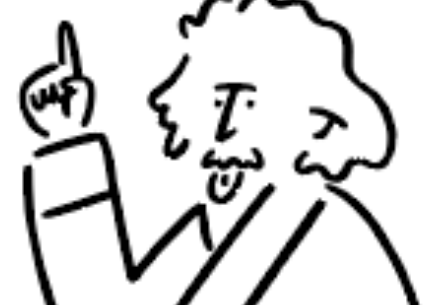

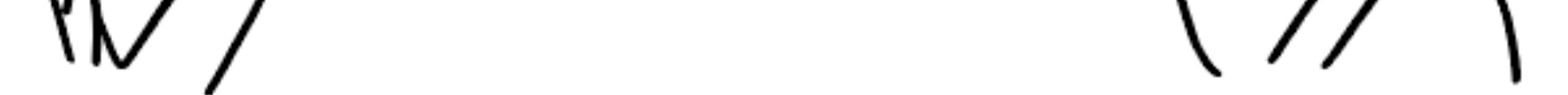

## 【クーポンコード】 使用方法

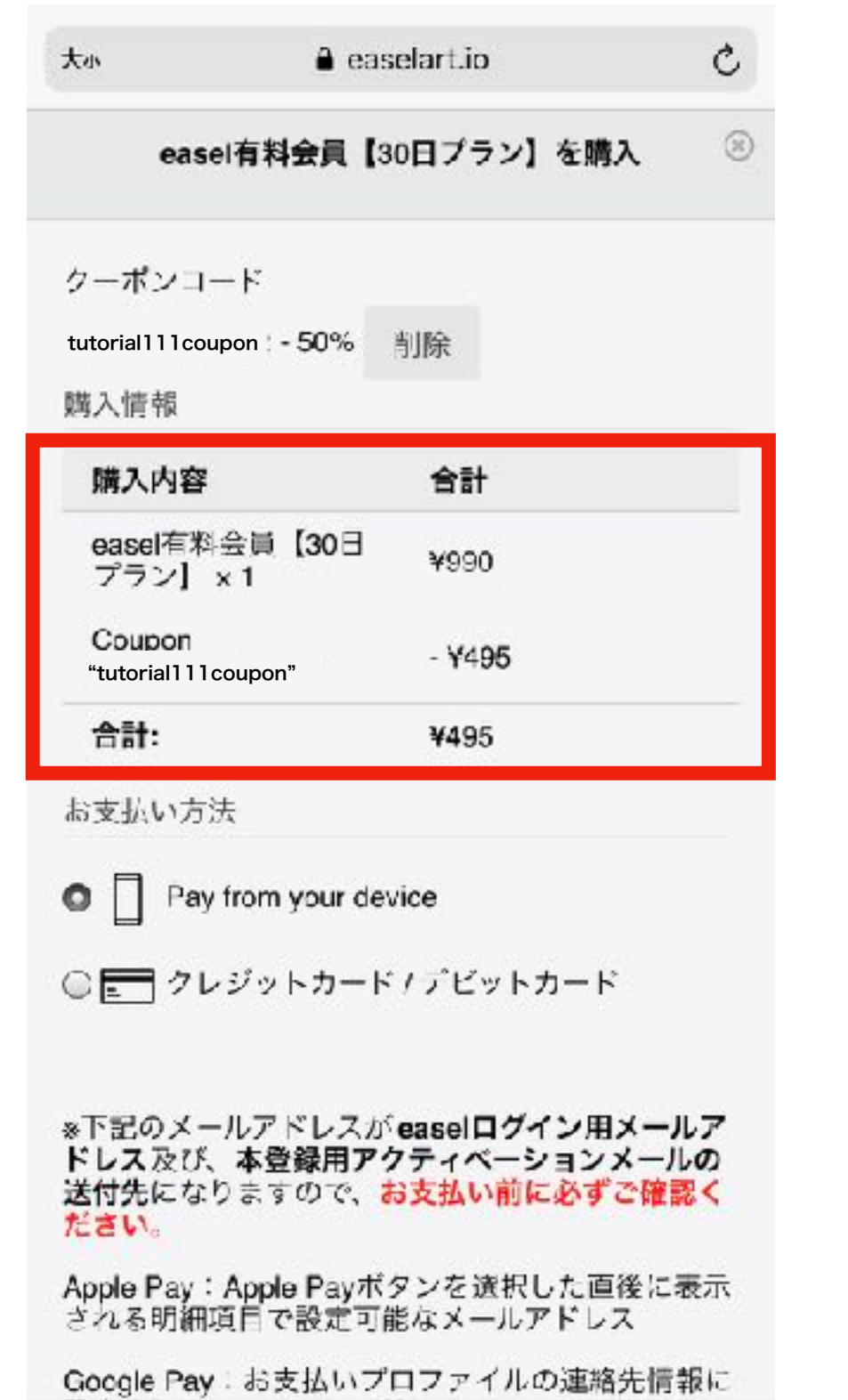